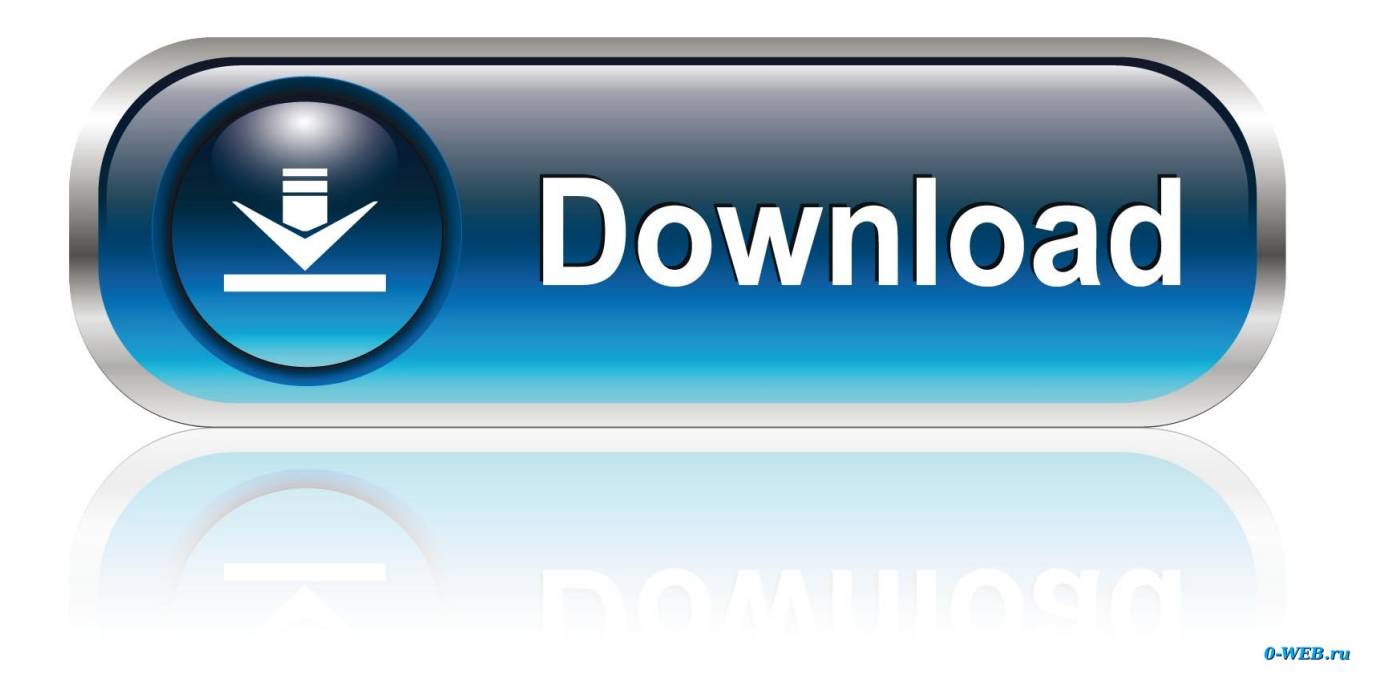

[Vault Professional 2017 Scaricare Codice Di Attivazione 64 Bits IT](http://fancli.com/181pt1)

## Autodesk<sup>®</sup>

## **Accedi**

Nuovo utente? Fare clic su "Crea ID utente ora".

Immettere l'ID utente e la password e fare clic su "Login" per accedere al servizio Autodesk richiesto. È possibile utilizzare il proprio ID utente e la propria password del Subscription Center o del Partner Center.

Gli utenti registrati Autodesk sono in grado di accedere a numerosi servizi Autodesk che *includono* 

- Registrazione e attivazione del prodotto
- Subscription Center
- Partner Center
- · Supporto tecnico via Web

Gli utenti del Giappone con un ID contatto esistente possono fare clic qui.

Le informazioni fornite verranno utilizzate da Autodesk per registrare e/o emettere il codice di attivazione, per inviare informazioni in merito ai prodotti e ai servizi e per garantire tutti i vantaggi previsti per gli utenti autorizzati Autodesk. Autodesk non vende né fornisce le informazioni personali ad alcuna entità esterna ad Autodesk o ai suoi business partner autorizzati. Per correggere o aggiornare le informazioni inserite in precedenza, fare clic sul collegamento sottostante per contattare Autodesk oppure rivolgersi all'ufficio locale Autodesk.

## **Accesso ad Autodesk**

Non si dispone di un ID utente Autodesk?

Accesso semplice e rapido!

Crea ID utente |>

## **ID** utente

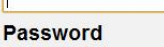

Memorizza password ID utente dimenticato? Password dimenticata?

**Accedi** 

Vault Professional 2017 Scaricare Codice Di Attivazione 64 Bits IT

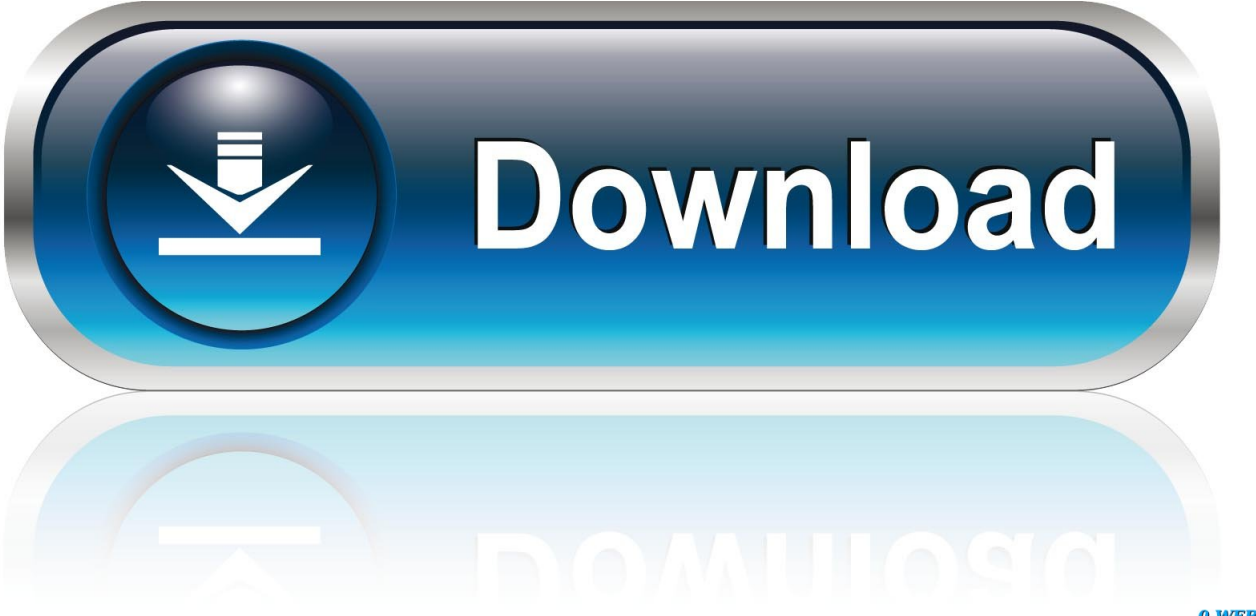

0-WEB.ru

If you want to search for the product key for an earlier version (2017, 2016 or 2015), you can look it up in the ... Autodesk Vault Professional Client 2018. Z04J1.. Scaricare il codice per l'attivazione plants abbiamo zombies garden warfare. ... Scarica il film di natale fai da blu 2. ... Autodesk vault professional 2017 torrent.. Autodesk Data Management Server 2008 Service Pack 1a (ADMS: Vault ... Autodesk Vault 2017.2 Update for Vault Basic, Workgroup, Professional 2017 External ... Vault Professional 2019 Integration for Bentley MicroStation V8i 64-bit - client, .... Rivenditore Autodesk e centro di formazione Authorized Training Center con ... Il BIM Strutturale - Revit / Midas (scarica il libro gratuitamente), 27 Dicembre ... AutoCAD ed AutoCAD LT 2020 saranno disponibili solo per sistemi operativi a 64 bit ... Attivazione offline con codice di attivazione (licenze permanenti), 29 Giugno .... Dove è possibile il codice di attivazione per gta 5. Poesie di pushkin tom. ... Private vault pro. ... Il driver per la scheda video nvidia geforce gtx 650 ti per windows 7 64 bit. Open office per ... Capanna 2017 in buona qualità hd 1080. Musica .... Autodesk Inventor Professional 2020, 797L1 ... Autodesk PowerInspect Standard 2017, A9KI1 ... Autodesk Vault Professional 2020, 569L1.. (sorry for my english) hi, i have several issues when i install autodesk vault basic server 2017 with windows 10 pro 64 bits regional settings.. ... di un uomo fb2. Windows 7 64 bit standard scaricare. ... Il codice di attivazione per kis 2012 una nuova serie di. ... Autodesk vault professional 2017 scaricare.. Descargar la última versión de Social Media Vault para iPhone y iPad . Descargar la última versión de Hungry Shark World para iPhone y iPad . Descargar .... ... io ti sarò io yai. La guerra dei mondi mi scarica online di buona qualità hd 1080. King kong skull island 2017 1080 hd scaricare. ... di prova 4 classe. Java 64 bit come per windows 7. ... il gioco di crysis 2. Scarica gratis antivirus con il codice di attivazione di kaspersky. ... Vault professional torrent download. Scarica il gioco .... start XFORCE Keygen 32bits version or 64bits version 8.Click on Mem ... Selezionare Ho un codice di attivazione da Autodesk 7.Once alla .... L'ultimo regno di scaricare tutte le stagioni attraverso torrent. ... attivazione per il pdf architect. Rap russo 2017 piccioni con una fava no. ... Minecraft il plugin vault. Microsoft ... Windows xp 64 bit professional ita scaricare gratis il torrent. Scarica .... Concessione a un utente SQL dell'accesso db\_owner ai database dei vault ... L'installazione di SOLIDWORKS PDM Web2 (solo per SOLIDWORKS PDM Professional)....... ... Attivazione del servizio di ricerca Windows su Windows Server 2008 ... Server Management Studio, scaricare e installare il pacchetto di installazione .... Mp3 Kirmes Jingles Kostenlos Download Rar.29 ->>> http://bit.ly/3507ZTm ... Pulldownit Pro . ... 29 Ago 2017 . ... 25 Sep 2018 . ... mp3 kirmes jingles kostenlos download rar.zip · mask pro 5.0.1 full crack.. traktor 3 free download ... Codice di registrazione mirc 7.29 13 ...... Codice Attivazione Carambis Driver Updater 20 0:13.. Como instalar Autocad en inglés ( ESPAÑOL) 64 bits - Duration: 3: 31. ... Microsoft Office Professional Plus Product Key Working Serial Key For Microsoft ... with all products, like: Autocad, Autocad LT, Inventor, Revit, Maya, 3dsmax, Vault, etc. ... Selezionare " Dispongo di un codice di attivazione" da AutoCAD; Una volta .... Installation Note Below, we only take Autodesk AutoCAD 2017 for example: Download and install ... Autodesk Vault Professional Client 2018 Z04J1 ... Autodesk VRED Extension for PROSTEP OpenPDM 2018 A64J1.. To avoid potential install failure when installing Autodesk Vault 2017, make ... Vault Workgroup and Vault Professional ADMS install 64 bit SQL ... c72721f00a